## **∲ddi**system

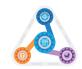

## **Client Tasks DDI Tasks** Update Inform ERP to the most recent version Launch and configure Akeneo PIM server eComm Pro • Provide DDI with your server's Public Static IP Launch and configure Magento webstore server Servers Deliver Server IP addresses to client Address Select ERP products to publish online Export selected data from Inform ERP Schedule PIM training Transform ERP data and import into Akeneo PIM Establish PIM users and passwords Provide hands-on PIM training **Build Your** • Build & assign categories • Merge data from content provider partners and Digital Enhance product descriptions match with ERP data Product • Load PIM Products to Magento webstore Add merchandising text Catalog Add images and specification documents Transform optional content partners data and Add keywords import into Akeneo PIM Build associations (related products) Consider a content partner to enrich your catalog Ensure ports are open in your firewall Install SSL certificate on both Akeneo and Choose webstore and PIM domain names Magento servers • Configure DNS for domain names (Create Force HTTPs protocol on PIM and Magento IT DNS 'A' associating eCommerce servers to the servers Configuration eComm domain names) Confirm ERP to webstore connectivity Confirm and whitelist IP addresses 18.188.15.22, 3.12.63.50 and 106.51.1.254 Purchase SSL wildcard certificate Webstore Provide desktop and mobile logos Load and configure DDI Magento theme with Select an ERP test customer and contact included user-experience components Configuration Establish UPS/FedEx online accounts Test ERP customer connectivity, save a test order **Milestone! Operational Site** · Craft and enhance your webstore design • Provide hands-on Magento design training of Configure shipping methods for pickup in-store, menu, colors, layered navigation, header & footer and deliverv content, slider images, category images, etc... Webstore • Tune searching - default sort fields, position, Configuration keywords, etc... Establish an eCommerce payment processing Connect and test Genius credit card payment account with TSYS gateway **Optional** Request that TSYS links your online and Go live Webstore on-premise MID accounts Implement optional webstore plug-ins Configurations Configure UPS/FedEx shipping methods Request advanced search module

## Congratulations! Your Customer Facing Site is Now Live.